# Pham 86024

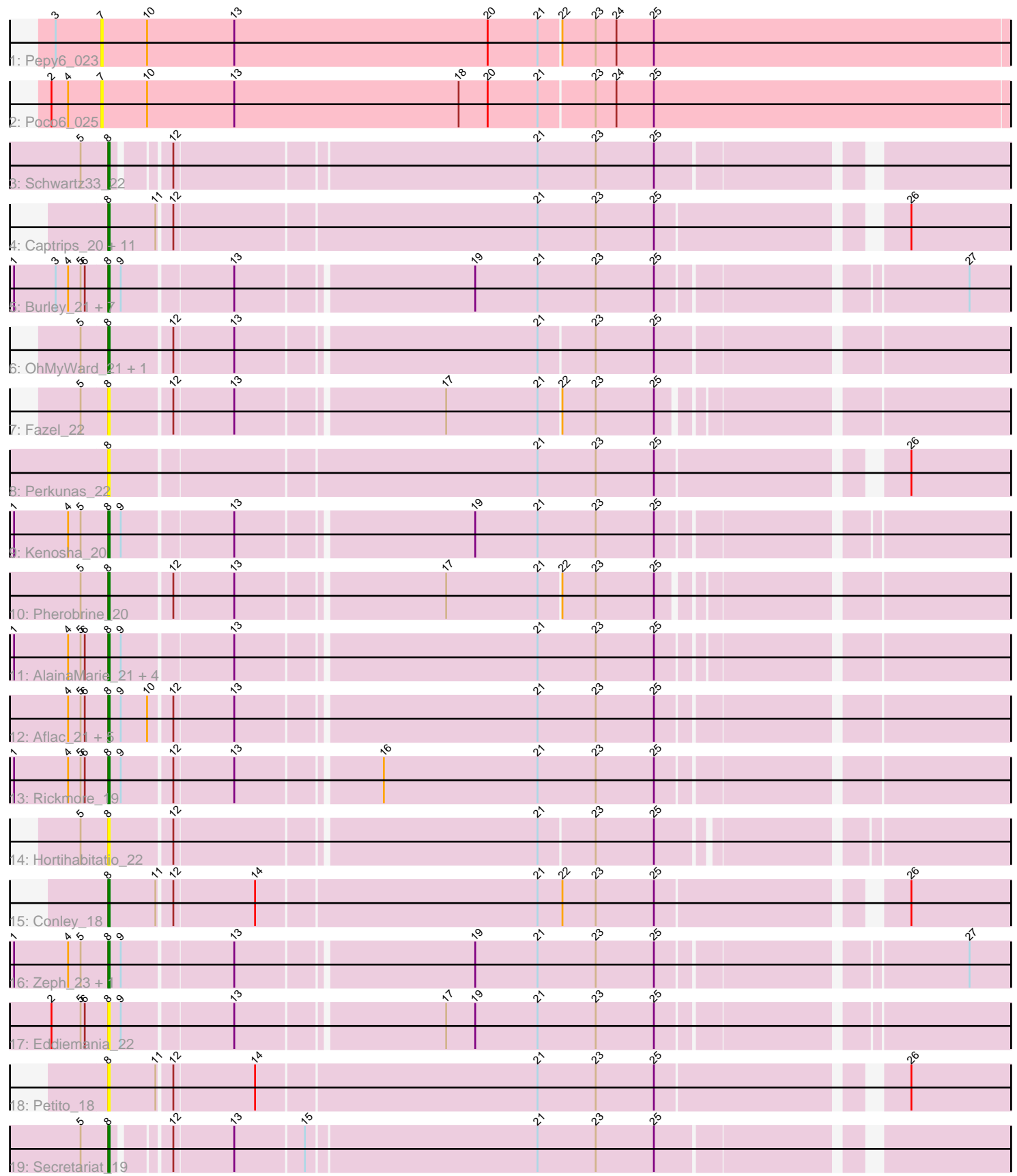

Note: Tracks are now grouped by subcluster and scaled. Switching in subcluster is indicated by changes in track color. Track scale is now set by default to display the region 30 bp upstream of start 1 to 30 bp downstream of the last possible start. If this default region is judged to be packed too tightly with annotated starts, the track will be further scaled to only show that region of the ORF with annotated starts. This action will be indicated by adding "Zoomed" to the title. For starts, yellow indicates the location of called starts comprised solely of Glimmer/GeneMark auto-annotations, green indicates the location of called starts with at least 1 manual gene annotation.

## Pham 86024 Report

This analysis was run 04/28/24 on database version 559.

Pham number 86024 has 48 members, 14 are drafts.

Phages represented in each track:

- Track 1 : Pepy6 023
- Track 2 : Poco6\_025
- Track 3 : Schwartz33\_22
- Track 4 : Captrips\_20, Avazak\_18, Kerry\_18, Roney\_18, FortCran\_22, Gill\_18,
- Artorias\_18, Capybara\_18, Tanis\_18, Gravy\_18, Odesza\_18, Magel\_18
- Track 5 : Burley\_21, Phepper\_21, Untouchable\_20, Nadmeg\_21, Crocheter\_20,
- Runhaar\_21, Madvan\_22, Vardy\_21
- Track 6 : OhMyWard\_21, Mossy\_22
- Track 7 : Fazel 22
- Track 8 : Perkunas\_22
- Track 9 : Kenosha 20
- Track 10 : Pherobrine 20
- Track 11 : AlainaMarie\_21, Nithya\_21, Chikenjars\_21, EndAve\_21, Duffington\_21
- Track 12 : Aflac\_21, Jodelie19\_21, BluerMoon\_23, Figliar\_21, OlgasClover\_21, TenaciousP\_23
- Track 13 : Rickmore 19
- Track 14 : Hortihabitatio 22
- Track 15 : Conley 18
- Track 16 : Zeph\_23, Hydrus\_22
- Track 17 : Eddiemania\_22
- Track 18 : Petito 18
- Track 19 : Secretariat 19

#### **Summary of Final Annotations (See graph section above for start numbers):**

The start number called the most often in the published annotations is 8, it was called in 34 of the 34 non-draft genes in the pham.

Genes that call this "Most Annotated" start:

• Aflac\_21, AlainaMarie\_21, Artorias\_18, Avazak\_18, BluerMoon\_23, Burley\_21, Captrips\_20, Capybara\_18, Chikenjars\_21, Conley\_18, Crocheter\_20, Duffington\_21, Eddiemania\_22, EndAve\_21, Fazel\_22, Figliar\_21, FortCran\_22, Gill\_18, Gravy\_18, Hortihabitatio\_22, Hydrus\_22, Jodelie19\_21, Kenosha\_20, Kerry\_18, Madvan\_22, Magel\_18, Mossy\_22, Nadmeg\_21, Nithya\_21, Odesza\_18, OhMyWard\_21,

OlgasClover\_21, Perkunas\_22, Petito\_18, Phepper\_21, Pherobrine\_20, Rickmore\_19, Roney\_18, Runhaar\_21, Schwartz33\_22, Secretariat\_19, Tanis\_18, TenaciousP\_23, Untouchable\_20, Vardy\_21, Zeph\_23,

Genes that have the "Most Annotated" start but do not call it: •

Genes that do not have the "Most Annotated" start: • Pepy6\_023, Poco6\_025,

### **Summary by start number:**

Start 7:

- Found in 2 of 48 ( 4.2% ) of genes in pham
- No Manual Annotations of this start.
- Called 100.0% of time when present
- Phage (with cluster) where this start called: Pepy6 023 (CC), Poco6 025 (CC),

#### Start 8:

- Found in 46 of 48 ( 95.8% ) of genes in pham
- Manual Annotations of this start: 34 of 34
- Called 100.0% of time when present

• Phage (with cluster) where this start called: Aflac 21 (DJ), AlainaMarie 21 (DJ), Artorias\_18 (DJ), Avazak\_18 (DJ), BluerMoon\_23 (DJ), Burley\_21 (DJ), Captrips\_20 (DJ), Capybara\_18 (DJ), Chikenjars\_21 (DJ), Conley\_18 (DJ), Crocheter\_20 (DJ), Duffington\_21 (DJ), Eddiemania\_22 (DJ), EndAve\_21 (DJ), Fazel\_22 (DJ), Figliar\_21 (DJ), FortCran\_22 (DJ), Gill\_18 (DJ), Gravy\_18 (DJ), Hortihabitatio\_22 (DJ), Hydrus\_22 (DJ), Jodelie19\_21 (DJ), Kenosha\_20 (DJ), Kerry\_18 (DJ), Madvan\_22 (DJ), Magel\_18 (DJ), Mossy\_22 (DJ), Nadmeg\_21 (DJ), Nithya\_21 (DJ), Odesza\_18 (DJ), OhMyWard\_21 (DJ), OlgasClover\_21 (DJ), Perkunas\_22 (DJ), Petito\_18 (DJ), Phepper\_21 (DJ), Pherobrine\_20 (DJ), Rickmore\_19 (DJ), Roney\_18 (DJ), Runhaar\_21 (DJ), Schwartz33\_22 (DJ), Secretariat\_19 (DJ), Tanis\_18 (DJ), TenaciousP\_23 (DJ), Untouchable\_20 (DJ), Vardy\_21 (DJ), Zeph\_23 (DJ),

#### **Summary by clusters:**

There are 2 clusters represented in this pham: CC, DJ,

Info for manual annotations of cluster DJ: •Start number 8 was manually annotated 34 times for cluster DJ.

#### **Gene Information:**

Gene: Aflac\_21 Start: 15031, Stop: 15642, Start Num: 8 Candidate Starts for Aflac\_21: (4, 15004), (5, 15013), (6, 15016), (Start: 8 @15031 has 34 MA's), (9, 15040), (10, 15058), (12, 15073), (13, 15115), (21, 15322), (23, 15364), (25, 15406),

Gene: AlainaMarie\_21 Start: 15021, Stop: 15629, Start Num: 8 Candidate Starts for AlainaMarie\_21:

(1, 14955), (4, 14994), (5, 15003), (6, 15006), (Start: 8 @15021 has 34 MA's), (9, 15030), (13, 15105), (21, 15312), (23, 15354), (25, 15396),

Gene: Artorias\_18 Start: 12367, Stop: 12981, Start Num: 8 Candidate Starts for Artorias\_18: (Start: 8 @12367 has 34 MA's), (11, 12400), (12, 12409), (21, 12664), (23, 12706), (25, 12748), (26, 12907),

Gene: Avazak\_18 Start: 12374, Stop: 12988, Start Num: 8 Candidate Starts for Avazak\_18: (Start: 8 @12374 has 34 MA's), (11, 12407), (12, 12416), (21, 12671), (23, 12713), (25, 12755), (26, 12914),

Gene: BluerMoon\_23 Start: 15025, Stop: 15636, Start Num: 8 Candidate Starts for BluerMoon\_23: (4, 14998), (5, 15007), (6, 15010), (Start: 8 @15025 has 34 MA's), (9, 15034), (10, 15052), (12, 15067), (13, 15109), (21, 15316), (23, 15358), (25, 15400),

Gene: Burley\_21 Start: 14783, Stop: 15391, Start Num: 8 Candidate Starts for Burley\_21: (1, 14717), (3, 14747), (4, 14756), (5, 14765), (6, 14768), (Start: 8 @14783 has 34 MA's), (9, 14792), (13, 14867), (19, 15029), (21, 15074), (23, 15116), (25, 15158), (27, 15362),

Gene: Captrips\_20 Start: 12374, Stop: 12988, Start Num: 8 Candidate Starts for Captrips\_20: (Start: 8 @12374 has 34 MA's), (11, 12407), (12, 12416), (21, 12671), (23, 12713), (25, 12755), (26, 12914),

Gene: Capybara\_18 Start: 12093, Stop: 12707, Start Num: 8 Candidate Starts for Capybara\_18: (Start: 8 @12093 has 34 MA's), (11, 12126), (12, 12135), (21, 12390), (23, 12432), (25, 12474), (26, 12633),

Gene: Chikenjars\_21 Start: 15021, Stop: 15632, Start Num: 8 Candidate Starts for Chikenjars\_21: (1, 14955), (4, 14994), (5, 15003), (6, 15006), (Start: 8 @15021 has 34 MA's), (9, 15030), (13, 15105), (21, 15312), (23, 15354), (25, 15396),

Gene: Conley\_18 Start: 12391, Stop: 13005, Start Num: 8 Candidate Starts for Conley\_18: (Start: 8 @12391 has 34 MA's), (11, 12424), (12, 12433), (14, 12490), (21, 12688), (22, 12706), (23, 12730), (25, 12772), (26, 12931),

Gene: Crocheter\_20 Start: 13743, Stop: 14351, Start Num: 8 Candidate Starts for Crocheter\_20: (1, 13677), (3, 13707), (4, 13716), (5, 13725), (6, 13728), (Start: 8 @13743 has 34 MA's), (9, 13752), (13, 13827), (19, 13989), (21, 14034), (23, 14076), (25, 14118), (27, 14322),

Gene: Duffington\_21 Start: 15006, Stop: 15617, Start Num: 8 Candidate Starts for Duffington\_21: (1, 14940), (4, 14979), (5, 14988), (6, 14991), (Start: 8 @15006 has 34 MA's), (9, 15015), (13, 15090), (21, 15297), (23, 15339), (25, 15381),

Gene: Eddiemania\_22 Start: 15695, Stop: 16303, Start Num: 8 Candidate Starts for Eddiemania\_22: (2, 15656), (5, 15677), (6, 15680), (Start: 8 @15695 has 34 MA's), (9, 15704), (13, 15779), (17, 15920), (19, 15941), (21, 15986), (23, 16028), (25, 16070), Gene: EndAve\_21 Start: 15021, Stop: 15632, Start Num: 8 Candidate Starts for EndAve\_21: (1, 14955), (4, 14994), (5, 15003), (6, 15006), (Start: 8 @15021 has 34 MA's), (9, 15030), (13, 15105), (21, 15312), (23, 15354), (25, 15396), Gene: Fazel\_22 Start: 14076, Stop: 14681, Start Num: 8 Candidate Starts for Fazel\_22: (5, 14058), (Start: 8 @14076 has 34 MA's), (12, 14118), (13, 14160), (17, 14301), (21, 14367), (22, 14382), (23, 14406), (25, 14448), Gene: Figliar\_21 Start: 15031, Stop: 15642, Start Num: 8 Candidate Starts for Figliar\_21: (4, 15004), (5, 15013), (6, 15016), (Start: 8 @15031 has 34 MA's), (9, 15040), (10, 15058), (12, 15073), (13, 15115), (21, 15322), (23, 15364), (25, 15406), Gene: FortCran\_22 Start: 12367, Stop: 12981, Start Num: 8 Candidate Starts for FortCran\_22: (Start: 8 @12367 has 34 MA's), (11, 12400), (12, 12409), (21, 12664), (23, 12706), (25, 12748), (26, 12907), Gene: Gill\_18 Start: 12093, Stop: 12707, Start Num: 8 Candidate Starts for Gill\_18: (Start: 8 @12093 has 34 MA's), (11, 12126), (12, 12135), (21, 12390), (23, 12432), (25, 12474), (26, 12633), Gene: Gravy\_18 Start: 12093, Stop: 12707, Start Num: 8 Candidate Starts for Gravy\_18: (Start: 8 @12093 has 34 MA's), (11, 12126), (12, 12135), (21, 12390), (23, 12432), (25, 12474), (26, 12633), Gene: Hortihabitatio\_22 Start: 14447, Stop: 15052, Start Num: 8 Candidate Starts for Hortihabitatio\_22: (5, 14429), (Start: 8 @14447 has 34 MA's), (12, 14489), (21, 14738), (23, 14777), (25, 14819), Gene: Hydrus\_22 Start: 15565, Stop: 16173, Start Num: 8 Candidate Starts for Hydrus\_22: (1, 15499), (4, 15538), (5, 15547), (Start: 8 @15565 has 34 MA's), (9, 15574), (13, 15649), (19, 15811), (21, 15856), (23, 15898), (25, 15940), (27, 16144), Gene: Jodelie19\_21 Start: 15025, Stop: 15636, Start Num: 8 Candidate Starts for Jodelie19\_21: (4, 14998), (5, 15007), (6, 15010), (Start: 8 @15025 has 34 MA's), (9, 15034), (10, 15052), (12, 15067), (13, 15109), (21, 15316), (23, 15358), (25, 15400), Gene: Kenosha\_20 Start: 14166, Stop: 14774, Start Num: 8 Candidate Starts for Kenosha\_20: (1, 14100), (4, 14139), (5, 14148), (Start: 8 @14166 has 34 MA's), (9, 14175), (13, 14250), (19, 14412), (21, 14457), (23, 14499), (25, 14541),

Gene: Kerry\_18 Start: 12093, Stop: 12707, Start Num: 8 Candidate Starts for Kerry\_18: (Start: 8 @12093 has 34 MA's), (11, 12126), (12, 12135), (21, 12390), (23, 12432), (25, 12474), (26, 12633), Gene: Madvan\_22 Start: 14816, Stop: 15424, Start Num: 8 Candidate Starts for Madvan\_22: (1, 14750), (3, 14780), (4, 14789), (5, 14798), (6, 14801), (Start: 8 @14816 has 34 MA's), (9, 14825), (13, 14900), (19, 15062), (21, 15107), (23, 15149), (25, 15191), (27, 15395), Gene: Magel\_18 Start: 12093, Stop: 12707, Start Num: 8 Candidate Starts for Magel\_18: (Start: 8 @12093 has 34 MA's), (11, 12126), (12, 12135), (21, 12390), (23, 12432), (25, 12474), (26, 12633), Gene: Mossy\_22 Start: 16236, Stop: 16850, Start Num: 8 Candidate Starts for Mossy\_22: (5, 16218), (Start: 8 @16236 has 34 MA's), (12, 16278), (13, 16320), (21, 16527), (23, 16566), (25, 16608), Gene: Nadmeg\_21 Start: 14817, Stop: 15425, Start Num: 8 Candidate Starts for Nadmeg\_21: (1, 14751), (3, 14781), (4, 14790), (5, 14799), (6, 14802), (Start: 8 @14817 has 34 MA's), (9, 14826), (13, 14901), (19, 15063), (21, 15108), (23, 15150), (25, 15192), (27, 15396), Gene: Nithya\_21 Start: 15021, Stop: 15629, Start Num: 8 Candidate Starts for Nithya\_21: (1, 14955), (4, 14994), (5, 15003), (6, 15006), (Start: 8 @15021 has 34 MA's), (9, 15030), (13, 15105), (21, 15312), (23, 15354), (25, 15396), Gene: Odesza\_18 Start: 12093, Stop: 12707, Start Num: 8 Candidate Starts for Odesza\_18: (Start: 8 @12093 has 34 MA's), (11, 12126), (12, 12135), (21, 12390), (23, 12432), (25, 12474), (26, 12633), Gene: OhMyWard\_21 Start: 15558, Stop: 16172, Start Num: 8 Candidate Starts for OhMyWard\_21: (5, 15540), (Start: 8 @15558 has 34 MA's), (12, 15600), (13, 15642), (21, 15849), (23, 15888), (25, 15930), Gene: OlgasClover\_21 Start: 15754, Stop: 16365, Start Num: 8 Candidate Starts for OlgasClover\_21: (4, 15727), (5, 15736), (6, 15739), (Start: 8 @15754 has 34 MA's), (9, 15763), (10, 15781), (12, 15796), (13, 15838), (21, 16045), (23, 16087), (25, 16129), Gene: Pepy6\_023 Start: 21319, Stop: 21969, Start Num: 7 Candidate Starts for Pepy6\_023: (3, 21286), (7, 21319), (10, 21352), (13, 21415), (20, 21598), (21, 21634), (22, 21649), (23, 21673), (24, 21688), (25, 21715), Gene: Perkunas\_22 Start: 12889, Stop: 13503, Start Num: 8 Candidate Starts for Perkunas\_22:

(Start: 8 @12889 has 34 MA's), (21, 13186), (23, 13228), (25, 13270), (26, 13429),

Gene: Petito\_18 Start: 12584, Stop: 13198, Start Num: 8 Candidate Starts for Petito\_18: (Start: 8 @12584 has 34 MA's), (11, 12617), (12, 12626), (14, 12683), (21, 12881), (23, 12923), (25, 12965), (26, 13124),

Gene: Phepper\_21 Start: 14815, Stop: 15423, Start Num: 8 Candidate Starts for Phepper\_21: (1, 14749), (3, 14779), (4, 14788), (5, 14797), (6, 14800), (Start: 8 @14815 has 34 MA's), (9, 14824), (13, 14899), (19, 15061), (21, 15106), (23, 15148), (25, 15190), (27, 15394),

Gene: Pherobrine\_20 Start: 14848, Stop: 15453, Start Num: 8 Candidate Starts for Pherobrine\_20: (5, 14830), (Start: 8 @14848 has 34 MA's), (12, 14890), (13, 14932), (17, 15073), (21, 15139), (22, 15154), (23, 15178), (25, 15220),

Gene: Poco6\_025 Start: 23341, Stop: 23991, Start Num: 7 Candidate Starts for Poco6\_025: (2, 23305), (4, 23317), (7, 23341), (10, 23374), (13, 23437), (18, 23599), (20, 23620), (21, 23656), (23, 23695), (24, 23710), (25, 23737),

Gene: Rickmore\_19 Start: 13040, Stop: 13651, Start Num: 8 Candidate Starts for Rickmore\_19: (1, 12974), (4, 13013), (5, 13022), (6, 13025), (Start: 8 @13040 has 34 MA's), (9, 13049), (12, 13082), (13, 13124), (16, 13220), (21, 13331), (23, 13373), (25, 13415),

Gene: Roney\_18 Start: 12093, Stop: 12707, Start Num: 8 Candidate Starts for Roney\_18: (Start: 8 @12093 has 34 MA's), (11, 12126), (12, 12135), (21, 12390), (23, 12432), (25, 12474), (26, 12633),

Gene: Runhaar\_21 Start: 14817, Stop: 15425, Start Num: 8 Candidate Starts for Runhaar\_21: (1, 14751), (3, 14781), (4, 14790), (5, 14799), (6, 14802), (Start: 8 @14817 has 34 MA's), (9, 14826), (13, 14901), (19, 15063), (21, 15108), (23, 15150), (25, 15192), (27, 15396),

Gene: Schwartz33\_22 Start: 15138, Stop: 15734, Start Num: 8 Candidate Starts for Schwartz33\_22: (5, 15120), (Start: 8 @15138 has 34 MA's), (12, 15171), (21, 15423), (23, 15465), (25, 15507),

Gene: Secretariat\_19 Start: 13878, Stop: 14474, Start Num: 8 Candidate Starts for Secretariat\_19: (5, 13860), (Start: 8 @13878 has 34 MA's), (12, 13911), (13, 13953), (15, 14001), (21, 14163), (23, 14205), (25, 14247),

Gene: Tanis\_18 Start: 11943, Stop: 12557, Start Num: 8 Candidate Starts for Tanis\_18: (Start: 8 @11943 has 34 MA's), (11, 11976), (12, 11985), (21, 12240), (23, 12282), (25, 12324), (26, 12483),

Gene: TenaciousP\_23 Start: 15025, Stop: 15636, Start Num: 8 Candidate Starts for TenaciousP\_23:

(4, 14998), (5, 15007), (6, 15010), (Start: 8 @15025 has 34 MA's), (9, 15034), (10, 15052), (12, 15067), (13, 15109), (21, 15316), (23, 15358), (25, 15400),

Gene: Untouchable\_20 Start: 13742, Stop: 14350, Start Num: 8 Candidate Starts for Untouchable\_20: (1, 13676), (3, 13706), (4, 13715), (5, 13724), (6, 13727), (Start: 8 @13742 has 34 MA's), (9, 13751), (13, 13826), (19, 13988), (21, 14033), (23, 14075), (25, 14117), (27, 14321),

Gene: Vardy\_21 Start: 14782, Stop: 15390, Start Num: 8 Candidate Starts for Vardy\_21: (1, 14716), (3, 14746), (4, 14755), (5, 14764), (6, 14767), (Start: 8 @14782 has 34 MA's), (9, 14791), (13, 14866), (19, 15028), (21, 15073), (23, 15115), (25, 15157), (27, 15361),

Gene: Zeph\_23 Start: 15547, Stop: 16155, Start Num: 8 Candidate Starts for Zeph\_23: (1, 15481), (4, 15520), (5, 15529), (Start: 8 @15547 has 34 MA's), (9, 15556), (13, 15631), (19, 15793), (21, 15838), (23, 15880), (25, 15922), (27, 16126),